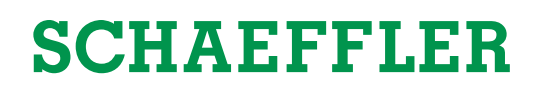

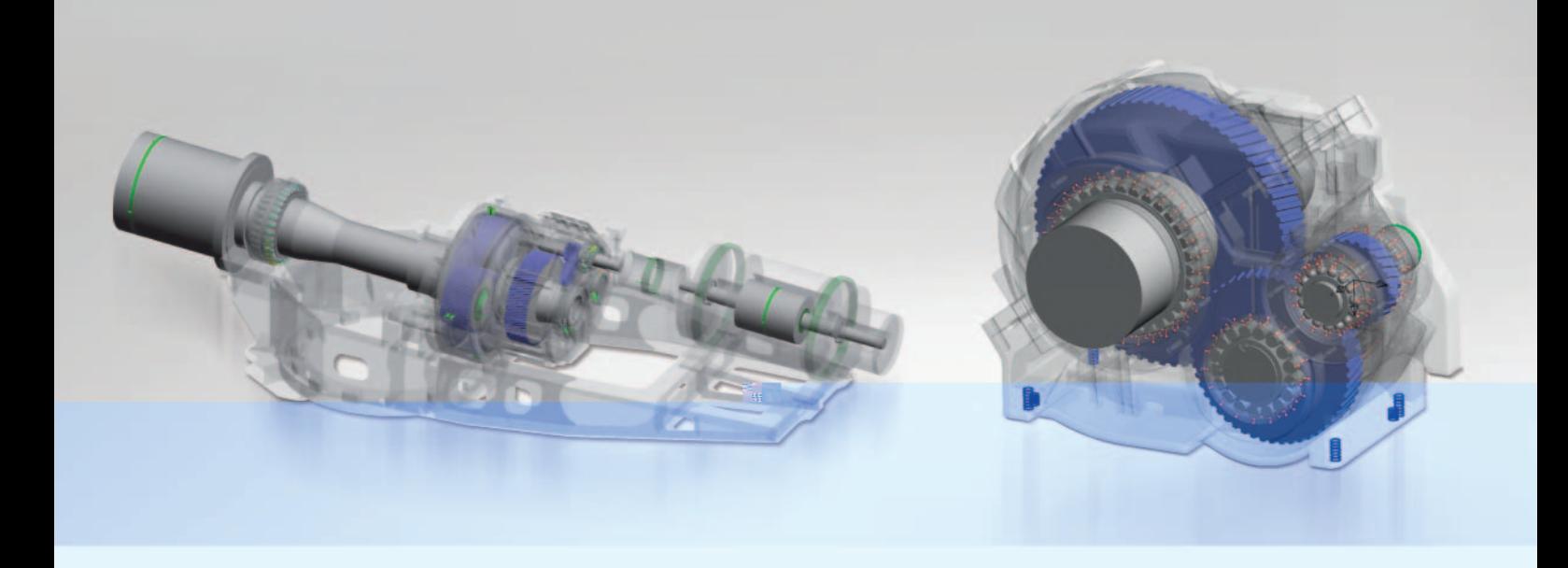

# **Auslegung von Getriebelagerungen mit BEARINX-VIP**

## Komplexe Systeme umfassend analysieren

### Auslegung von Getriebelagerungen mit BEARINX-VIP

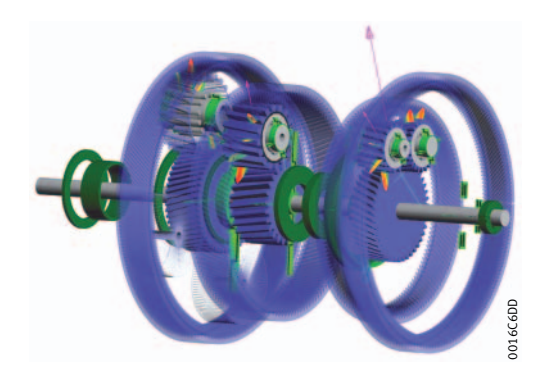

Bild 1: Planetenradsätze eines Automatikgetriebes

#### **BEARINX**

BEARINX ist das Werkzeug für die Auslegung und Analyse von Wälzlagerungen in komplexen Systemen. Es wird bei Schaeffler seit Jahrzehnten erfolgreich entwickelt und eingesetzt.

Durch die kontinuierliche Weiterentwicklung und Verifizierung ermöglicht das Programm exakte Auslegungen und trägt dazu bei, in der Produktentwicklung Zeiten und Kosten zu reduzieren. BEARINX bildet komplette Getriebemodelle ab und trägt zum Systemverständnis bei, so dass frühzeitig auf kritische Punkte reagiert werden kann. Alle gegebenen Elastizitäten und Verformungen werden erfasst, angefangen vom Wälzkörper- und Laufbahn-Kontakt im Lager bis hin zum 3D-Kontakt an der Zahnflanke. Auf diesem Weg können auch die elastische Umgebung und ihr Einfluss auf die resultierende Lastverteilung im Lager mit Finite-Element-Einflusszahlenmatrizen erfasst und berücksichtigt werden.

Das Windows-Programm eignet sich als tägliches Werkzeug für den Anwendungsingenieur und unterstützt ihn beim Modellaufbau mit einer 3D-Visualisierung und einer einfachen Handhabung. Ein Assistent zum Einlesen lastfallabhängiger Daten erhöht den Bedienkomfort deutlich.

#### **Berechnungsmöglichkeiten**

BEARINX bietet für den Modellaufbau grundsätzlich zwei Varianten an: Aufbau eines entkoppelten Getriebes mit logischer Struktur oder die geschlossene Getriebeberechnung.

Die geschlossene Getriebeberechnung erlaubt zudem die Modellierung der elastischen Umgebung und die Berücksichtigung der Ovalisierung der Lager.

Dabei wird die gegenseitige Beeinflussung der Wellensysteme über Gehäusesteifigkeiten und Zahnkontakte bei der Gleichgewichtsberechnung und der Lastverteilung berücksichtigt. Die Ermüdungslebensdauer wird nach dem aktuellen Stand der Normung gemäß DIN 26281 (ISO/TS 16281) ermittelt. Die Referenz-Lebensdauer beruht auf der Ermittlung der Hertz'schen Flächenpressung, die sich aus der realen Lastsituation inklusive der Betriebsspieleinstellungen ergibt.

Dabei werden die exakten Profildaten sowohl der Wälzkörper als auch der Laufbahnen berücksichtigt.

Zudem gehen bei der modifizierten Referenz-Lebensdauer auch die Einflüsse von Schmierung und Verschmutzung mit in die Berechnung ein. Für eine grobe Abschätzung der Festigkeit der Welle wird die einachsige Vergleichsspannung nach von Mises mit Einfluss der Kerbfaktoren ermittelt.

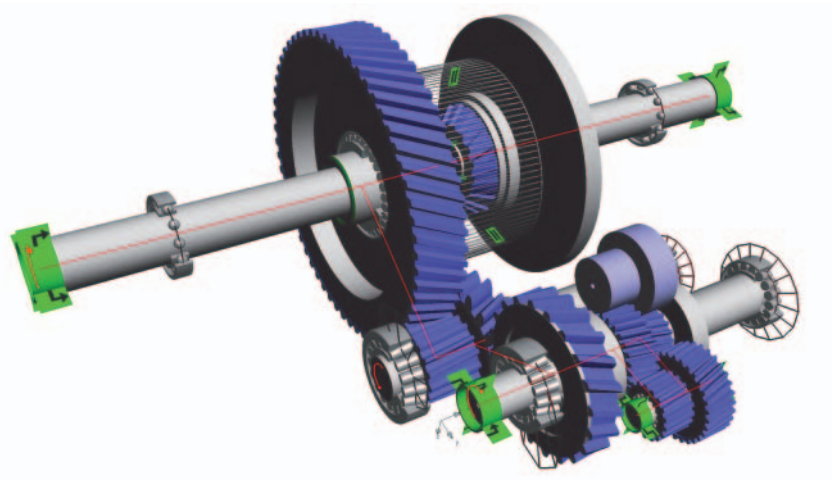

Bild 2: BEARINX-Getriebemodell für einen Fahrantrieb

#### **Weitergehende Analysen**

Die Inhouse-Version von BEARINX bietet weitere Analysemöglichkeiten wie:

- Reibmomentberechnung mit detaillierter Ergebnisausgabe
- Rotordynamik mit der Ermittlung von Eigenfrequenzen, Eigenformen und kritischen Drehzahlen
- Geräuschberechnung inklusive Definition von Gestaltabweichungen auf der Oberfläche von Rollen und Laufbahnen.

Mit OptiKit steht innerhalb des Programms ein leistungsfähiges Werkzeug für die Optimierung einzelner Parameter zur Verfügung.

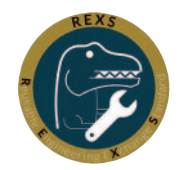

#### **Datenaustausch (REXS)**

Schaeffler beteiligt sich an dem Vorhaben der Forschungsvereinigung Antriebstechnik (FVA), ein standardisiertes Format zum Austausch von Getriebedaten zu schaffen.

In der Getriebeberechnung können Dateien im REXS-Format (**R**eusable **E**ngineering E**X**change **S**tandard) im- und exportiert werden.

Weitere Informationen:

■ https://www.rexs.info

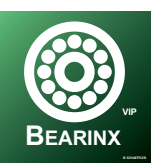

#### **Kundenversion BEARINX-VIP**

Schaeffler-Entwicklungspartner profitieren in besonderem Maße von unseren Berechnungsmöglichkeiten. Mit der lokal installierten BEARINX-VIP-Version verfügen sie über die komplette Getriebeberechnung inklusive der Möglichkeit des REXS-Datenaustausches.

Mit der in BEARINX-VIP integrierten Variantenanalyse lassen sich der Einfluss und die Grenzen einzelner Parameter genauer untersuchen.

Über den Schaeffler-Ingenieurdienst können darüber hinaus die weiteren Analysemöglichkeiten der Inhouse-Version in Anspruch genommen werden.

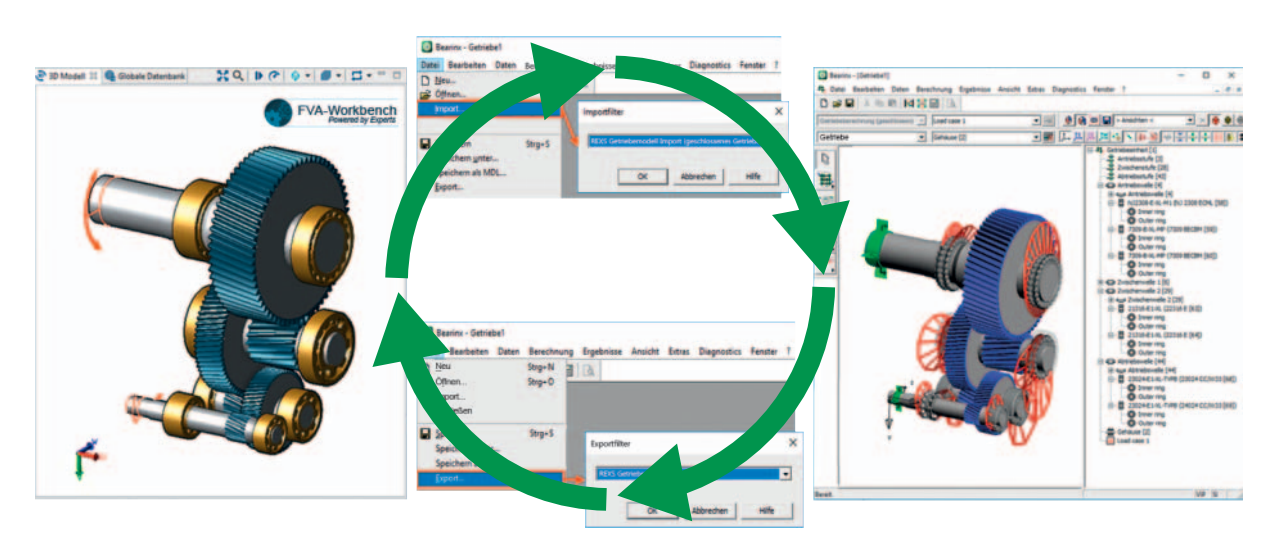

Bild 3: Export und Import mit Hilfe von FVA-standardisierten Getriebeschnittstellen

In vielen Anwendungsfällen hat die elastische Umgebungskonstruktion einen nicht zu vernachlässigenden Einfluss auf die Lagerlastverteilung und damit auf die Lebensdauer.

Deshalb bietet BEARINX die Möglichkeit, bei der Lagerauslegung sowohl die elastischen Anteile aus Wellen und Lagern als auch den Einfluss der Umgebungsund Komponentenelastizität zu berücksichtigen.

Es kann dabei die Umgebungselastizität für Bauteile in die Berechnung einfließen, die zur inertialen Umgebung fixiert sind (zum Beispiel Getriebelager zum Gehäuse).

Das sind Randbedingungen, die bei der Erstellung der reduzierten Steifigkeitsmatrix explizit vorgegeben werden. Es können auch elastische Bauteile berücksichtigt werden, die im Berechnungsmodell als freie Körper oder Wellen definiert sind. Auf diese Weise lassen sich zum Beispiel Planetenträger, freie Gehäuse und nicht rotationssymmetrische Wellen (wie Ausgleichswellen) als elastische Komponenten in das Berechnungsmodell integrieren.

Zusätzliche Angaben lassen sich berücksichtigen und verbessern die Genauigkeit des Ergebnisses:

- Vorverformungen wie durch Schrauben- oder Pressverbindungen
- Eigengewicht der Lager und Wellen
- Zentrifugalkräfte
- Thermische Ausdehnungen.

Im Programm werden reduzierte Steifigkeitsmatrizen eingebunden, die aus einem Finite-Elemente-Programm wie ABAQUS oder ANSYS stammen. Schließlich erlaubt eine Visualisierung des Verlagerungszustandes die Bewertung der Ergebnisse.

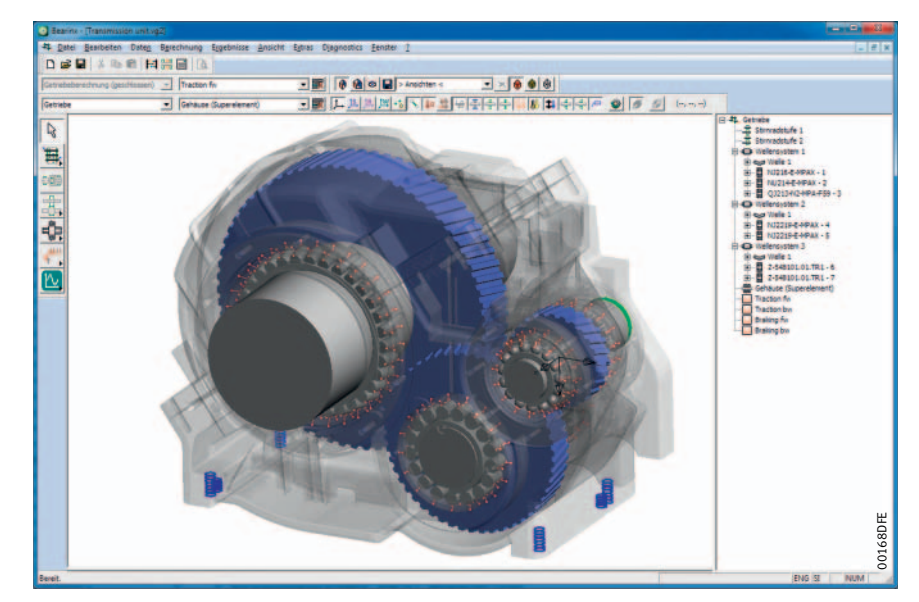

Bild 4: BEARINX-Getriebemodell mit elastischer Umgebung

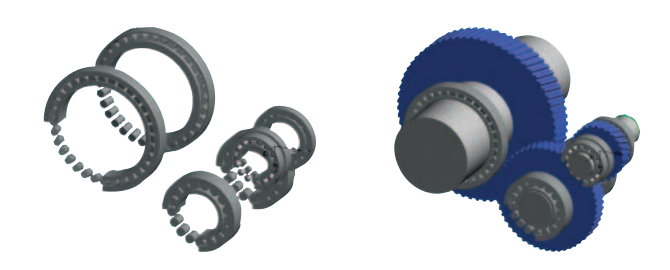

Bild 5: Aufbau des Berechnungsmodells inklusive freier Körper und WellBn@16E

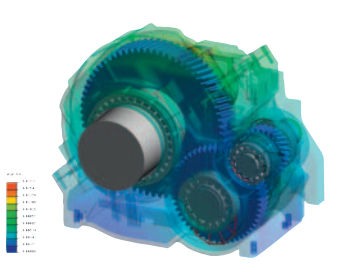

## 3D-Zahnkontakt

Über die vereinfachten Modellierungsmöglichkeiten von Stirnradstufen hinaus steht in der geschlossenen Getriebeberechnung das Berechnungsmodul "3D-Zahnkontakt" zur Verfügung. Damit kann die Lastverteilung über die gesamte Zahnbreite inklusive Durchwälzen detailliert abgebildet und analysiert werden.

Der 3D-Zahnkontakt berücksichtigt sowohl die Makrogeometrie als auch die Mikrogeometrie an der Zahnflanke bis hin zum Einfluss des Zahnradprofils, also auch des Spiels zwischen den Flanken. Korrekturen der Mikrogeometrie können für das Stirnprofil, die Flankenflächen, die Flankenlinien und für verschiedene Profilabweichungen definiert werden.

Die Kontaktsteifigkeit wird nach Hertz (nichtlinear) bestimmt und die Steifigkeit von Zahn und Einspannung nach Weber und Banaschek.

Das Berechnungsmodul in der geschlossenen Getriebeberechnung berücksichtigt das komplexe Zusammenspiel von Lagerlastverteilung und Lastverteilung am Zahnkontakt. Betriebsspiel, Verschiebungen und Verkippungen des Lagers wirken auf die Lastverteilung am Zahnkontakt. Umgekehrt wirkt die Lastverteilung am Zahnkontakt auf die Lastverteilung des Lagers, wobei in beiden Richtungen auch die Durchbiegung der Welle berücksichtigt wird.

#### **Ergebnisse des 3D-Zahnkontaktes**

Berechnet und im Ergebnisdokument ausgegeben werden unter anderem die Tragfähigkeit der Verzahnung, die Flankenpressungen, die Zahnfußspannungen, Drehwegabweichungen sowie Reibungsverluste.

Zum Beispiel werden die an den Zahnflanken resultierenden Pressungen in einer leicht verständlichen 3D-Darstellung visualisiert.

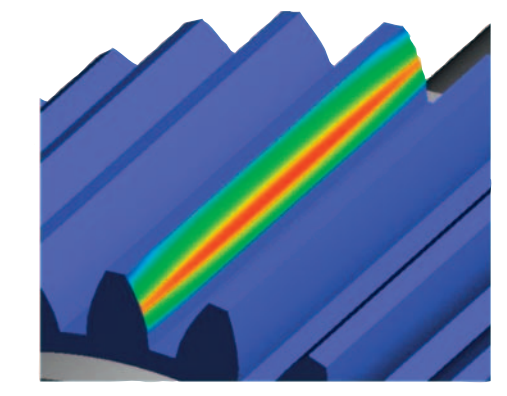

00168EEE

Bild 6: Stirnradstufe mit 3D-Zahnkontakt

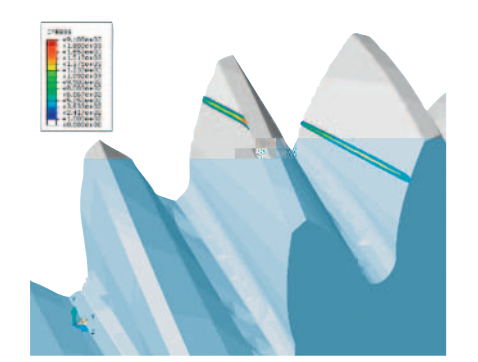

Bild 7: 3D-Zahnkontakt im Eingriff

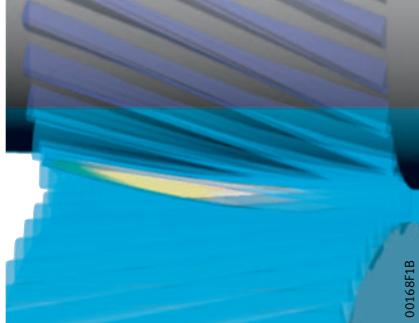

#### **Schaeffler Technologies AG & Co. KG**

Industriestraße 1–3 91074 Herzogenaurach Deutschland Internet www.schaeffler.de E-Mail bearinx-online@schaeffler.com

In Deutschland: Telefon 0180 5003872 Telefax 0180 5003873

Aus anderen Ländern: Telefon +49 9132 82-0 Telefax +49 9132 82-4950 Alle Angaben wurden sorgfältig erstellt und überprüft. Für eventuelle Fehler oder Unvollständigkeiten können wir jedoch keine Haftung übernehmen. Technische Änderungen behalten wir uns vor.

© Schaeffler Technologies AG & Co. KG Ausgabe: 2020, Februar

Nachdruck, auch auszugsweise, nur mit unserer Genehmigung. SSD 9 D-D